### Excercise

- Write down the main topic/title of the last five classes on Python
- For each class, what were the main ideas
  - Outline each class.
  - Put in details
  - What examples were done?
- Do this alone, then with your neighbor.
- Create your own review notes (like these slides).
  - First "recall" then look up to fill in.

## Class 14: Variables, scope, tuples, dictionaries

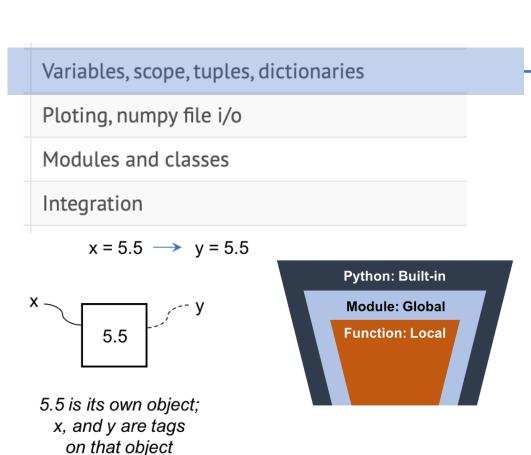

- Variables tag objects
  - $id(x) \rightarrow memory location of x$
  - type(x)  $\rightarrow$  object type of x
- Immutable objects: numbers, strings, tuples
- Mutable objects: lists, dictionaries, np arrays
- Scope, namespace

```
g = 9.81
 g = 9.81
                                                def f(m):
 def f(m):
                                                                   # new local g
                                                    q = 1
                     # use global g
      return m*g
                                                    return g*m
 f(10)
                                                print(g, f(20))
                                                                   # same global g
98.1000000000000
                                               9.81 20
                     def f(x):
                         x[2] = 55555
                     x = [0, 1, 2]
                     f(x)
                     print(x)
                                 # x changed through func arg
                   [0, 1, 55555]
```

## Class 14: Variables, scope, tuples, dictionaries

#### Variables, scope, tuples, dictionaries

Ploting, numpy file i/o

Modules and classes

False

Integration

|             | <pre>ages = {'alice': 15, 'john': 88, 'bill': 22}</pre> |
|-------------|---------------------------------------------------------|
| •           | <pre>for name in ages:     print(ages[name])</pre>      |
|             | <pre>print( 'dan' in ages )</pre>                       |
| 1<br>8<br>2 | 8                                                       |

Tuples

- Like lists, but immutable.
- Define as: t = (3.14, 8314, 101325, 88)
- Use comma for single element: t = (3.14,)
- Unpacking: x,y = (5, 6)
- Use to swap variables: x = 7, y = 8; x,y = (y,x)
- Access elements as t[0], or t[i], or t[i+5], t[-1], etc.
- Dictionaries
  - Like lists, but indexed by a key that we set, instead of indexed by integer
  - Define as t = {key:value, key:value, etc.}
  - ages = {'alice': 15, 'john': 88, 'bill': 22, 'sue': 19}
  - Access as ages['sue']
  - Functions: ages.keys(), ages.values(), ages.items()
  - Functions: del ages['john'], ages.pop['john'], ages.popitem()
  - Initialize: ages = {}
  - Add data ages[some\_key] = some\_value

## Class 15: Plotting, file i/o

|                                                                              |                                                                                                    | <pre>import numpy as np import matplotlib.pyplot as plt %matplotlib inline</pre>                                      |  |  |
|------------------------------------------------------------------------------|----------------------------------------------------------------------------------------------------|----------------------------------------------------------------------------------------------------|--|--|
| Variables, scope, tuples, dictio                                             | naries                                                                                                    | <pre>plt.plot(x,y)</pre>                                                                                              |  |  |
| Ploting, numpy file i/o                                                      |                                                                                                    | <pre>plt.plot(x,y, 'ko-')</pre>                                                                                       |  |  |
| Modules and classes                                                          |                                                                                                    | <pre>plt.xlabel('The x-axis label') plt.ylabel('The y-axis label') plt.title('Some title')</pre>                      |  |  |
| <pre>plt.subplots(2,1,1) plt.plot(x,y) plt.xlabel('x') plt.xlabel('y')</pre> |                                                                                                    | <pre>plt.legend(['my curve']);<br/>'', color='black', linewidth=2)<br/>**0.2, 'x-', color='blue', markersize=6)</pre> |  |  |
| <pre>plt.subplots(2,1,2) plt.plot(x,y) plt.xlabel('x') plt.xlabel('y')</pre> | <pre>plt.yscale('log') plt.xlim([0,6]) plt.ylim([0.1,10]) plt.xlabel(r'With Symbols: \$\alpha_{s}\beta^{s}, fontsize=20) plt.ylabel('some label', fontsize=20)</pre> |                                                                                                    |  |  |
| <pre>plt.tight_layout()</pre>                                                | ·                                                                                                    | <pre>'curve2'], fontsize=16, frameon=False, loc='upper left');</pre>                                                  |  |  |

## Class 15:Plotting, file i/o

### Numpy

- np.savetxt
- np.loadtxt
- np.column\_stack

### Create some data

x = np.linspace(0,10,25) y\_exp = x\*\*0.6 + (np.random.rand(25) -0.5) y\_1 = x\*\*0.6 y\_2 = np.exp(-0.2\*x)\*np.cos(2\*x)\*2

### Create a single 2-D array (matrix) for saving to a file

```
data = np.column_stack([x,y_exp, y_1, y_3])
print(data)
```

#### Save to file

np.savetxt("data.dat", data, fmt='%10.5f', header="x, y\_exp, y\_1, y\_2")

#### Variables, scope, tuples, dictionaries

Ploting, numpy file i/o

Modules and classes

Integration

### Load from file

```
loaded_data = np.loadtxt("data.dat")
print(loaded_data)
```

### Class 16: Modules, Classes

#### import statement

• Import options for numpy:

import numpy as np import numpy import numpy as numnum from numpy import sin, cos from numpy import \*

Variables, scope, tuples, dictionaries

Ploting, numpy file i/o

Modules and classes

Integration

### Modules

- Save python code in a textfile as code.py
  - Put in the same folder as you are using it from.
  - Otherwise do this:
  - Import sys
  - Sys.path.append('path/to/folder/containing/the/module
- Import the modue: import code as c
- Use variables and functions:
  - x = c.some\_variable
  - y = c.some\_function()

### Class 16: Modules, Classes

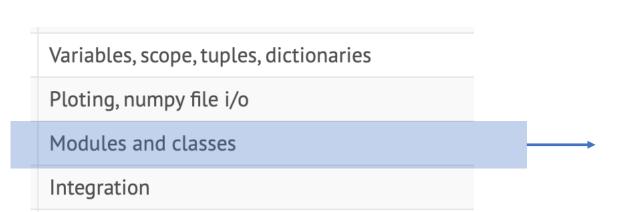

### Classes

```
class cube():
```

```
def set_side(self, side):
    self.L = side
```

```
def volume(self):
    return self.L**3
```

```
def area(self):
    return 6 * self.L**2
```

```
c1 = cube()  # create a cube object
c2 = cube()  # create another cube object
c1.set_side(2)  # set side length
c2.set_side(3)  # set side length
print('Sides =', c1.L, c2.L)
print('Areas =', c1.area(), c2.area())
print('Volumes =', c1.volume(), c2.volume())
```

```
Sides = 2 3
Areas = 24 54
Volumes = 8 27
```

# Class 17: Integration

Variables, scope, tuples, dictionaries Ploting, numpy file i/o

Modules and classes

Integration

### • Examples

- Simple numerical integration (rectangle)
  - Sum of rectangle areas
- Trapazoid integration (N trapazoids)  $I = -\frac{\Delta x}{2}(f_0 + f_N) + \Delta x \sum_{i=0}^{N} f_i$
- Adaptive, recursive trapazoid integration
- Python quad function

| <pre>from scipy.integrate import quad</pre>                                  |
|------------------------------------------------------------------------------|
| <pre>def f(x, param):     return x**2 + param</pre>                          |
| <pre>xlo = 1 xhi = 2 param = 3 I = quad(f, xlo, xhi, args=(param,))[0]</pre> |

# Class 18: Solving Nonlinear Equations

- One equation and one unknown
  - Put in f(x)=0 form.

| Solving nonlinear equations                  |
|----------------------------------------------|
| Args/tuple expansion, nonlinear HW, examples |
| Interpolation                                |
| Curve fitting                                |

| <pre>import numpy as np from scipy.optimize</pre> | import | fsolve |
|---------------------------------------------------|--------|--------|
| <pre>def f(x):     return x**2 - 5</pre>          |        |        |
| <pre>xg = 1<br/>x = fsolve(f, xg)</pre>           |        |        |

• Add args if needed (as in quad)

# Class 18: Solving Nonlinear Equations

Solving nonlinear equations

Interpolation

Curve fitting

Args/tuple expansion, nonlinear HW, examples

| <ul> <li>Multiple equations in multiple unknowns</li> </ul> |
|-------------------------------------------------------------|
|-------------------------------------------------------------|

- Pass in an array of unknowns
- Return an array of equation values

| ACT. | hg(yz):                            |                                               |
|------|------------------------------------|-----------------------------------------------|
|      | y = yz[0]<br>z = yz[1]             | <pre># recover the vars for convenience</pre> |
|      | h = y + 2*z<br>g = np.sin(y)/z     | <pre># compute the function values</pre>      |
|      | <pre>return np.array([h, g])</pre> | <pre># return array of function values</pre>  |
| ,,   |                                    |                                               |

- Note, use obvious names.
- Note the structure: recover, find equations, return array